## **iptables/Netfilter CheatSheet**

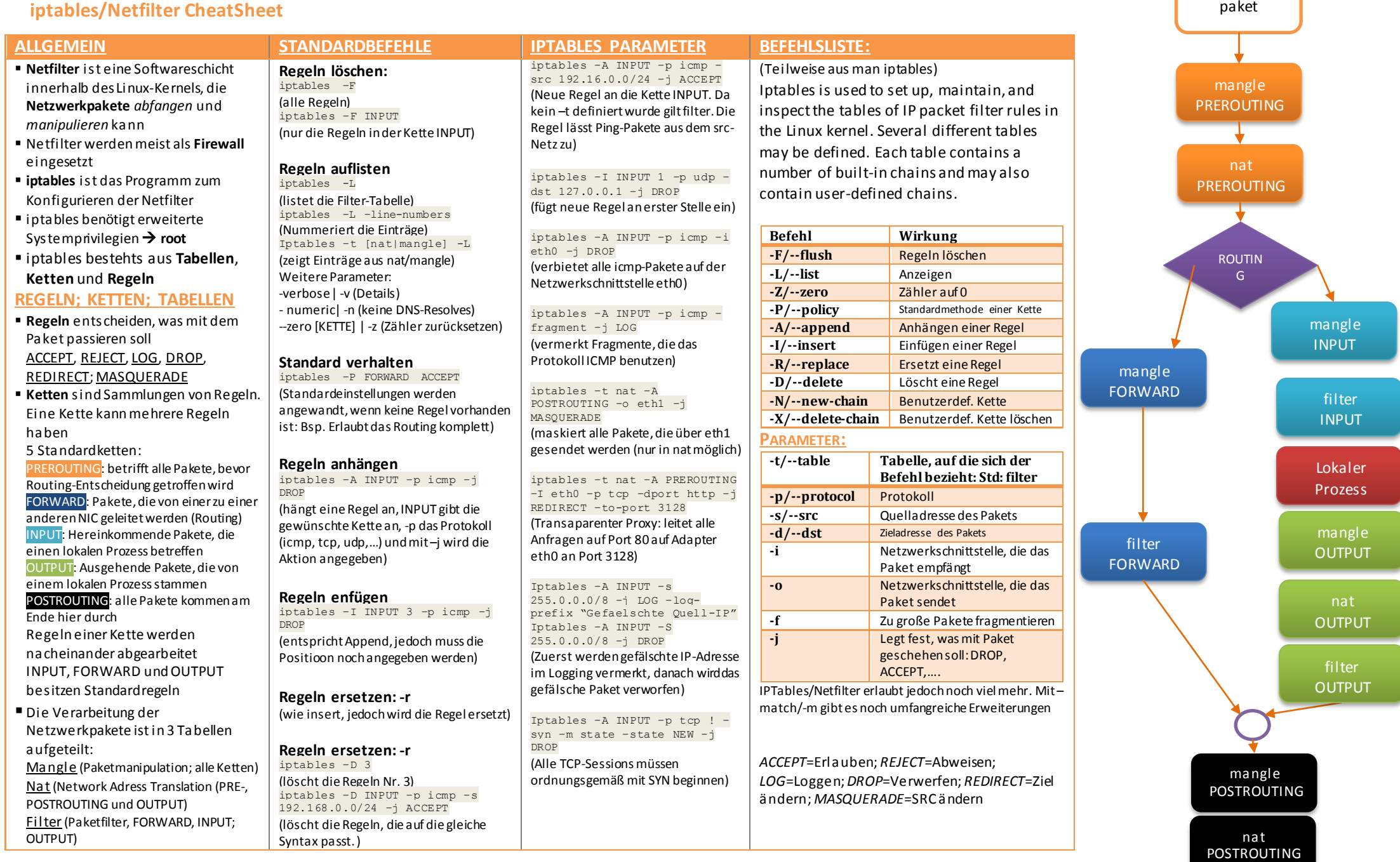

This document was created by Christian Barthel <christian@barthel-connect.de>

 $UT$ 

Netzwerk-

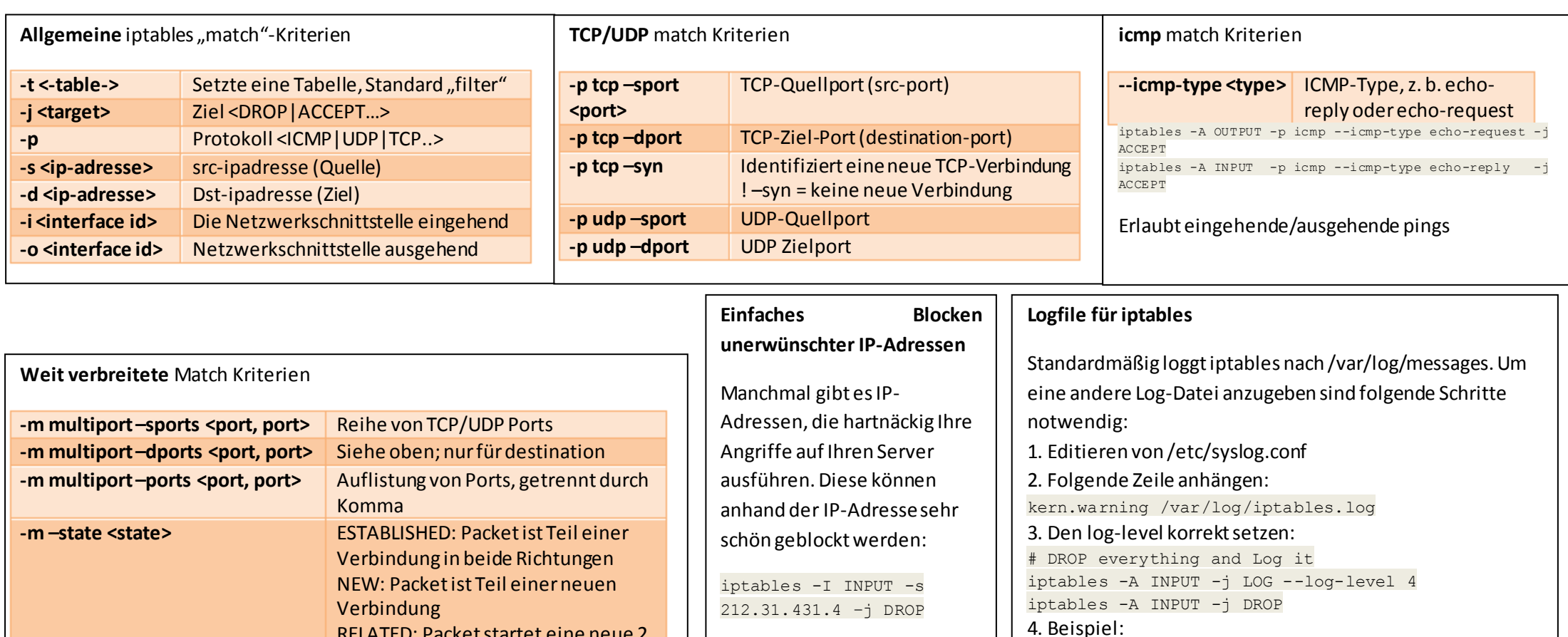

iptables -A INPUT -s 64.55.11.2 -m limit --limit  $5/m$  --limit-burst 7 -j LOG --log-prefix '\*\*

iptables -A INPUT -s 64.55.11.2 -j DROP 5. Log kontrollieren: /var/log/iptables.log

HACKERS \*\*'--log-level 4

## **SSH Brute Force Attacken abwehren**

Häufig werden öffentliche SSH-Zugänge per BruteForce attackiert. Dies kann mit iptables sehr schön verhindert werden.

RELATED: Packet startet eine neue 2. Verbindung, z. B. FTP-Datentransfer INVALID: Packet konnte nicht

identifiziert werden.

```
iptables -I INPUT -i eth1 -p tcp -m tcp --dport 22 -m state --state NEW -m recent --set --name DEFAULT –rsource
iptables -I INPUT -i eth1 -p tcp -m tcp --dport 22 -m state --state NEW -m recent --update --seconds 180 --hitcount 4 --name DEFAULT --rsource -j DROP
Dies verhindert, dass ein Angreifer mehr als 3 SSH-Verbindungen innerhalb 3 Minuten aufbaut.
```
This document was created by Christian Barthel <christian@barthel-connect.de>